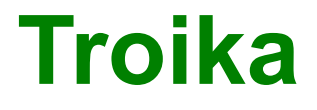

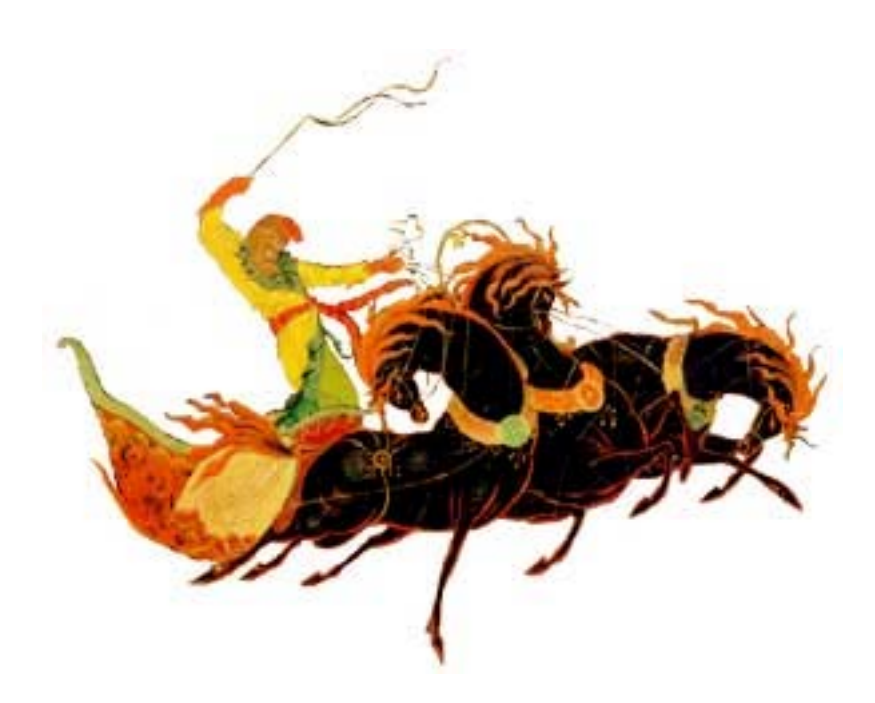

# **Off-line Data Analyser**

**~**

**User Manual**

**110720**

**Revision 1.03**

TroikaManual110720.doc Page 1 Turbine Proprietary Information

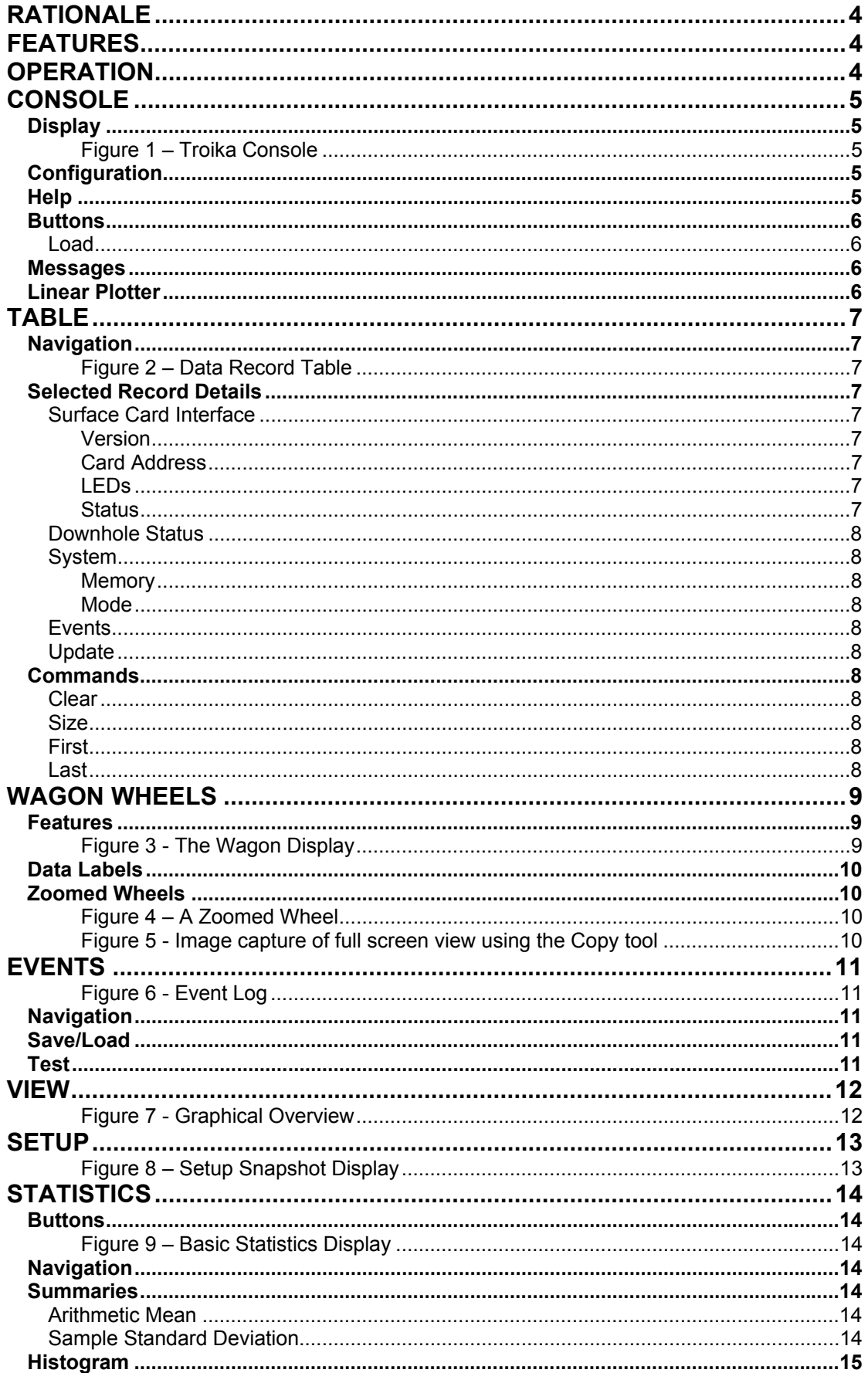

# **Contents**

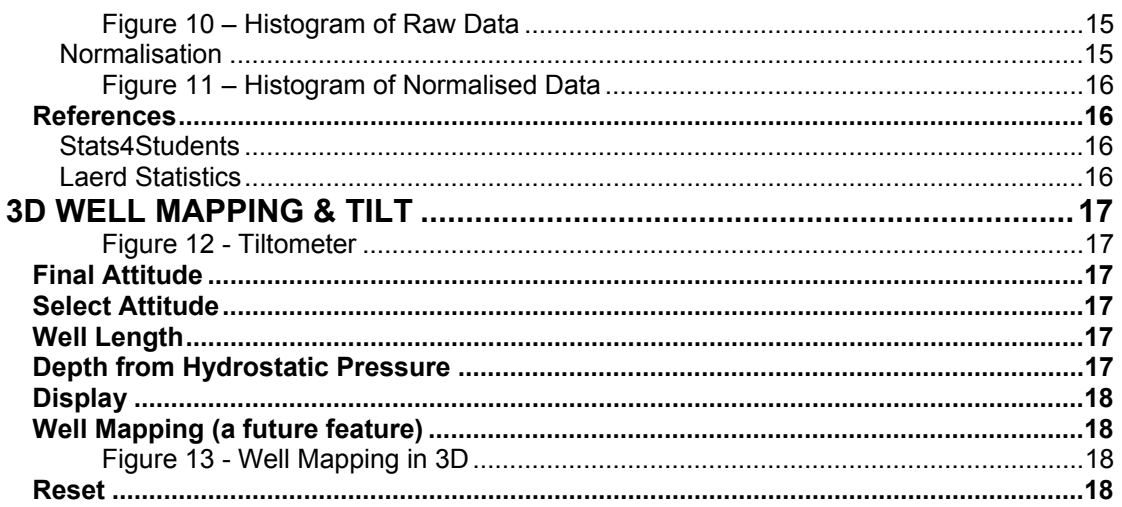

# **Revision History**

- 1.01 101105 Initial Release
- 1.02 110709 Updated Screenshots
- 1.03 110720 Added 3D Mapping & Tilt feature

# <span id="page-3-0"></span>**Rationale**

This application was spawned from the frustration and tedium of converting raw data files to a CSV format for display in Excel. A considerable amount of formatting must then be applied to allow a meaningful inspection of the data. Charting is also time-consuming and after preparing one file, the thought of repeating the exercise is totally discouraging.

Troika attempts to address these issues by employing intuitive and innovative display and selection methods. Data files are loaded from disk and held in memory to allow fast access without disk thrashing. Two complementary graphical displays are provided, with linear and circular plots. Anomalous data points may be clicked on either graphical display, which forces a jump to the relevant record in the Table and View windows. Similarly, clicking on an Event entry will force the linear display, View and Table windows to update.

#### <span id="page-3-1"></span>**Features**

- Fast memory-based, 10,000 record capacity
- Drag & Drop data files onto the Console window for rapid scanning
- Full event log reconstitution.
- Detailed Status information for each record
- Cross-linked windows, allowing synchronised display of selected record.
- Reselection of channel display in linear plot.
- Auto display of windows.
- Save and restore user configuration choices.
- Snapshot inspection
- A Graphical Overview depicting the currently selected data record
- Date-Time and Value labels for each data point in all plots.
- Statistical data for each channel's data, raw and normalised
- Tool attitude and depth

# <span id="page-3-2"></span>**Operation**

Upon application start-up, the Console window is presented; the "Load" button must be pressed to allow selection and loading of a disk-based data file. At this point, any subsidiary windows that have their auto-display checkboxes ticked will be placed on the desktop.

Alternatively single data files may be dragged to the Console and dropped to initiate the loading process.

# <span id="page-4-0"></span>**Console**

### <span id="page-4-1"></span>**Display**

The main console has pixel dimensions of 751x589. The application requires a screen with greater dimensions, in order to display as intended.

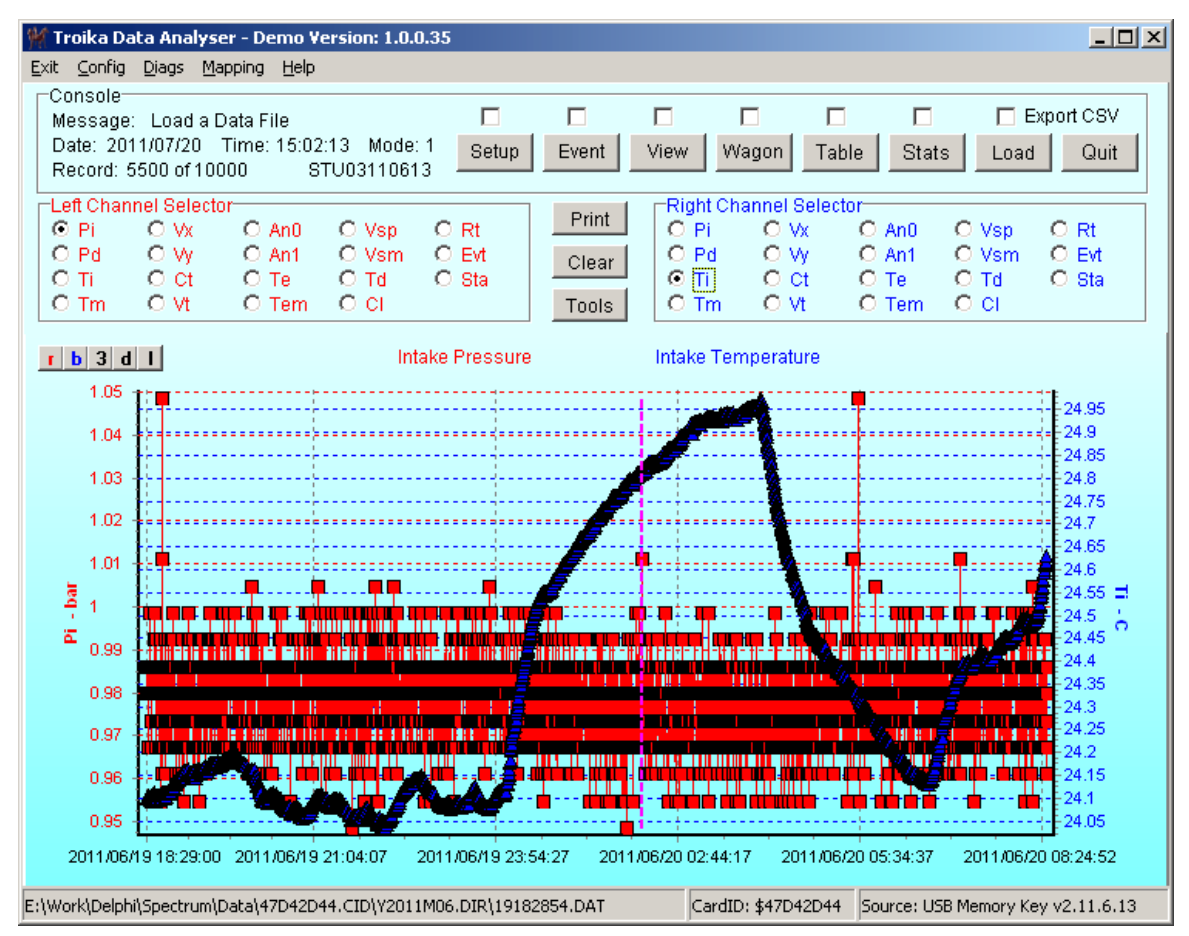

<span id="page-4-2"></span>**Figure 1 – Troika Console**

#### <span id="page-4-3"></span>**Configuration**

All settings appropriate for restoration are saved in the configuration INI file, "Troika.INI". Use the pull-down menu to select the Save/Load configuration file. Other configuration names may be used, but "Troika.INI" is auto-loaded upon start-up.

#### <span id="page-4-4"></span>**Help**

The "Help|Read the Manual" pull-down menu will load this document into an Acrobat reader, providing that the file "TroikaManual.pdf" resides at the same location as the executable Troika.exe itself. Most items have hint-help, evoked by hovering the mouse cursor over the relevant item.

#### <span id="page-5-0"></span>**Buttons**

The row of buttons allow individual windows to be toggled on or off. The small checkboxes, located just above the buttons, allows those associated windows to be opened automatically, when a data file is loaded.

#### <span id="page-5-1"></span>**Load**

Nothing happens until this button is pressed. When a data file has been selected and loaded, the whole application comes alive.

Additionally, ticking the "Export CSV" box will write a CSV disk file of the chosen DAT file.

#### <span id="page-5-2"></span>**Messages**

Status messages are displayed when salient events occur.

#### <span id="page-5-3"></span>**Linear Plotter**

The two channels may be selected on the fly and will cause an immediate repainting of the graph. Data points will yield their Date-Time stamp and value, if the mouse cursor is hovered over the point of interest. Clicking on the point will place a dashed magenta marker line and update the other displays with the data associated with this point. A set of small buttons at the top-left corner of the plot allow one or both of the plotted channels to be hidden. Dots and or line graphs can be hidden or shown according to the user's preference. Finally, a 3D view may be portrayed. The desired settings may be saved as the default in the INI configuration file.

# <span id="page-6-0"></span>**Table**

The main display presents a row of data values for each data record. The selected row is hot-linked from the linear and circular plots.

#### <span id="page-6-1"></span>**Navigation**

- A single mouse-click on any of the visible rows selects that record.
- The mouse wheel, or arrow keys will also change the row selected.
- Page-Up and Page-Down keys advance or retard the selected record by increments of five records.

| Ti<br>Pi<br>Pd<br>Vy<br>Vt<br>RECORD Date-Time<br>Tm.<br>Vx<br>ct<br>An0<br>An1<br>$\mathbf{c}$<br>$\mathbf{c}$<br>v<br>NUMBER YYYY/MM/DD-HH:MM: SS  bar<br>mA<br>lmA.<br>bar<br>lmA.<br>$\alpha$<br>$\alpha$<br>5125<br>$2011/06/20$ $01:39:45$ 0.98<br>24.74<br>0.02<br>120.14 0.000<br>0.95<br>27.56<br>0.02<br>14.98<br>0.000<br>5126<br>2011/06/20 01:39:51 0.97<br>0.95<br>24.74<br>27.50<br>0.02<br>0.02<br>14.97<br>120.10 0.000<br>0.000<br>5127<br>0.95<br>2011/06/20 01:39:56 0.97<br>24.74<br>27.50<br>0.02<br>0.01<br>14.98<br>119.95 0.000<br>0.000<br>5128<br>0.95<br>2011/06/20 01:40:00 0.97<br>24.74<br>27.50<br>0.02<br>0.01<br>120.21 0.000<br>14.98<br>0.000<br>5129<br>$2011/06/20$ $01:40:05$ 0.98<br>0.95<br>0.01<br>24.74<br>27.50<br>0.02<br>14.97<br>119.83 0.000<br>0.000<br>119.83 0.000<br>5130<br>$2011/06/20$ 01:40:10 0.97<br>0.95<br>24.74<br>27.50<br>0.02<br>0.01<br>14.95<br>0.000<br>5131<br>119.91 0.000<br>2011/06/20 01:40:15 0.99<br>0.95<br>24.74<br>27.50<br>0.02<br>0.02<br>14.96<br>0.000<br>5132<br>2011/06/20 01:40:20 0.99<br>0.95<br>27.50<br>0.02<br>0.02<br>120.14 0.000<br>24.74<br>14.97<br>0.000<br>5133<br>2011/06/20 01:40:25 0.97<br>0.97<br>27.50<br>0.02<br>14.97<br>119.87 0.000<br>24.74<br>$ 0.02\rangle$<br>0.000<br>5134<br>2011/06/20 01:40:30 0.99<br>0.97<br>24.74<br>27.49<br>0.02<br>14.97<br>119.91 0.000<br>$\bm{0.02}$<br>0.000<br>5135<br>2011/06/20 01:40:35 0.99<br>0.97<br>27.49<br>0.02<br>120.18 0.000<br>0.000<br>24.74<br>0.02<br>14.96<br>$\blacksquare$<br>Selected Record Details: #5130-<br>Downhole Status: %00010001-<br>Surface Card Interface: %00000111-<br>System: \$0B15<br>Size<br>Clear<br>Version: STU:03-110613<br>Card Address: A<br>Gauge Type: Dual 2P2T2V<br>5P: 4.98V<br>Memory: 18,243,400 bytes<br>OK.<br>Mode: 1<br>AutoReset: OFF<br>Sensor-1:<br>Locked: YES<br>First<br>FastLog: OFF<br>Lo Fuse: INTACT<br>Initial Leakage Current: 15,00mA<br><b>OK</b><br>Sensor-2:<br>Hi Fuse: INTACT<br>Averaging: OFF<br>Event: #01 - Lo-Trip Set<br>Modulation: OK<br>Last | <b>M</b> Table |      |  |  |  |  |  | 그미지          |
|----------------------------------------------------------------------------------------------------|----------------|------|--|--|--|--|--|--------------|
|                                                                                                    |                |      |  |  |  |  |  | <b>Te</b>    |
|                                                                                                    |                |      |  |  |  |  |  | $\mathbf{C}$ |
|                                                                                                    |                |      |  |  |  |  |  | $-20$        |
|                                                                                                    |                |      |  |  |  |  |  | $-20$        |
|                                                                                                    |                |      |  |  |  |  |  | $-20$        |
|                                                                                                    |                |      |  |  |  |  |  | $-20$        |
|                                                                                                    |                |      |  |  |  |  |  | $-20$        |
|                                                                                                    |                |      |  |  |  |  |  | -2d          |
|                                                                                                    |                |      |  |  |  |  |  | $-20$        |
|                                                                                                    |                |      |  |  |  |  |  | $-20$        |
|                                                                                                    |                |      |  |  |  |  |  | $-20$        |
|                                                                                                    |                |      |  |  |  |  |  | $-20$        |
|                                                                                                    |                |      |  |  |  |  |  | $-20$        |
|                                                                                                    |                |      |  |  |  |  |  |              |
|                                                                                                    |                |      |  |  |  |  |  |              |
|                                                                                                    |                |      |  |  |  |  |  |              |
|                                                                                                    |                |      |  |  |  |  |  |              |
|                                                                                                    |                |      |  |  |  |  |  |              |
|                                                                                                    |                |      |  |  |  |  |  |              |
| Update<br>Loa                                                                                                    | Alarm          | Trip |  |  |  |  |  |              |

<span id="page-6-2"></span>**Figure 2 – Data Record Table**

# <span id="page-6-3"></span>**Selected Record Details**

#### <span id="page-6-4"></span>**Surface Card Interface**

#### <span id="page-6-5"></span>Version

The source SCI's revision and firmware date is extracted from the Snapshot.

#### <span id="page-6-6"></span>Card Address

This is the SCI's address for packet communications, also obtained from the Snapshot.

#### <span id="page-6-7"></span>LEDs

Individual LEDs depict the Logging, Alarm and Trip states prevailing at the instant of the selected data record.

#### <span id="page-6-8"></span>**Status**

The status field of the selected row allows a detailed display of the SCI's Status information.

- AutoReset ON/OFF Shows whether Alarm/Trip condition will be automatically reset.
- FastLog **ON/OFF** After a Trip condition is registered, the logging rate is increased to allow better determination of the fault.
- Averaging ON/OFF Indicates that the SCI data is subjected to a specified degree of filtering.

#### <span id="page-7-0"></span>**Downhole Status**

The following information is derived from the transferred bit-field.

- Gauge Type VARIOUS Depicts the Gauge's capabilities
- Sensor-1 OK/BAD Sensor-1 communication quality
- Sensor-2 OK/BAD Sensor-2 communication quality
- Modulation OK/BAD Gauge <> SCI communication quality
- Locked YES/NO SCI communication link is locked
- Lo Fuse INTACT/BLOWN Low temperature fuse integrity
- Hi Fuse INTACT/BLOWN High temperature fuse integrity

#### <span id="page-7-1"></span>**System**

#### <span id="page-7-2"></span>**Memory**

This display shows Troika's total memory requirement. It is a programming aid to detect possible memory leaks.

#### <span id="page-7-3"></span>**Mode**

This was the Mode in operation at the instant of the currently selected data record.

#### <span id="page-7-4"></span>**Events**

The applicable event is specified along with the associated subsystem.

#### <span id="page-7-5"></span>**Update**

A green Update LED briefly lights when a new record is selected, either from a plot data-point, or else from mouse/key actions performed on the table itself.

#### <span id="page-7-6"></span>**Commands**

#### <span id="page-7-7"></span>**Clear**

Clears whole table; useful for confirmation of a new file loading.

#### <span id="page-7-8"></span>**Size**

The Table format necessitates a wide display. Whilst unused channels have their field widths minimised to use space efficiently, the latter channels may be hidden without using the horizontal scrollbar. On systems with a generous screen area, the size button may be employed to view all the available fields, thus allowing vertical scrolling, without the screen reverting to the default view.

#### <span id="page-7-9"></span>**First**

This pushbutton forces the table to the first record in the data set

#### <span id="page-7-10"></span>**Last**

This forces the table row selector to the last record in the data set

# <span id="page-8-0"></span>**Wagon Wheels**

The Wagon display provides a suite of six polar graphs, analogous to the display of a continuous circular chart recorder.

#### <span id="page-8-1"></span>**Features**

- Displays ALL six major downhole parameters simultaneously
- Colour-coded Pressure | Temperature | Vibration pairs
- Maximum and Minimum values for each parameter
- Continuous spiral showing total duration
- Spot anomalies immediately
- Filter start-up values at Zero/Full-scale limits.
- Hover over data-points to read Date-time and Value
- Zoom individual Wheels for greater clarity
- Expand to full-screen for utmost detail
- Full Printing
- Image copy for pasting into reports etc.
- Information pane showing strategic file data

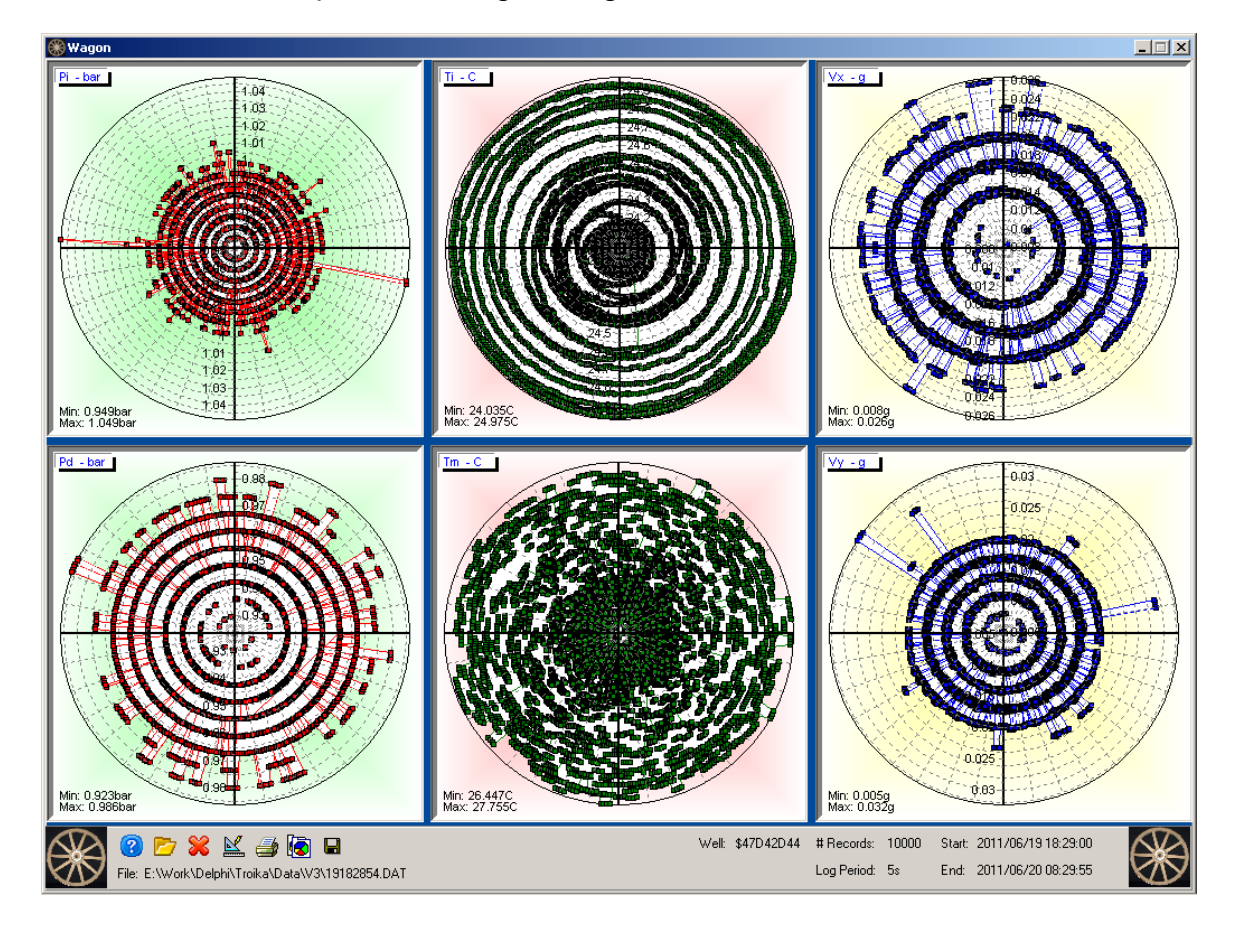

<span id="page-8-2"></span>**Figure 3 - The Wagon Display**

#### <span id="page-9-0"></span>**Data Labels**

Data labels are available for every data-point. Hovering the mouse over the requisite point will display that point's data label for 1 second; however, it is not possible to capture the screen in that state.

The date-time information is presented in the ISO 8601:2004 Calendar-Date format.

#### <span id="page-9-1"></span>**Zoomed Wheels**

Double-clicking a specific wheel will cause the display to expand to maximally show that wheel. **Additionally,** compass points are

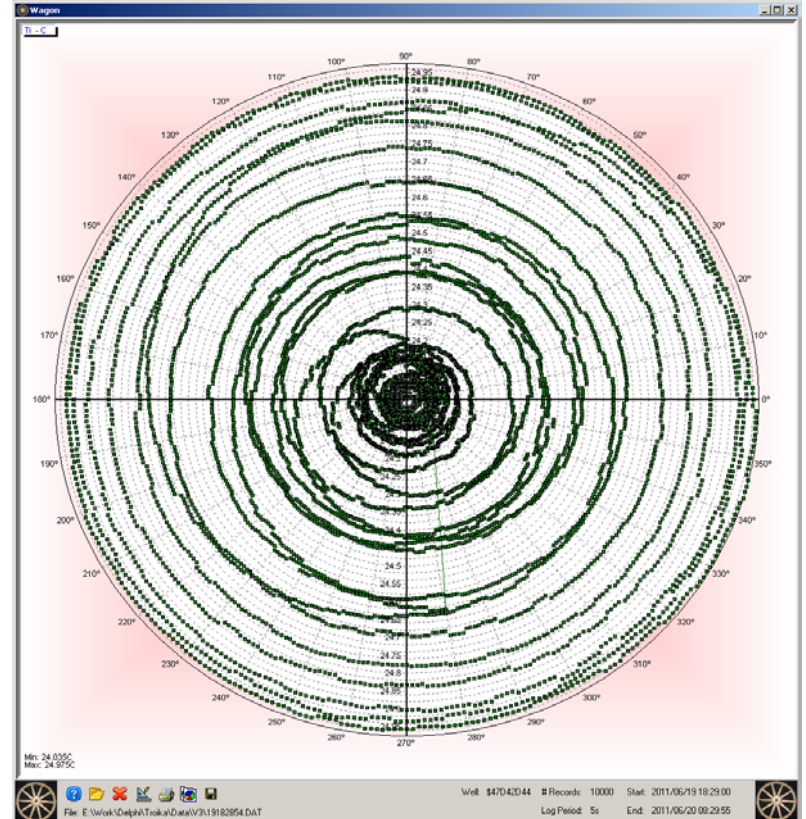

added to indicate the anti-clockwise plot direction.

<span id="page-9-2"></span>**Figure 4 – A Zoomed Wheel**

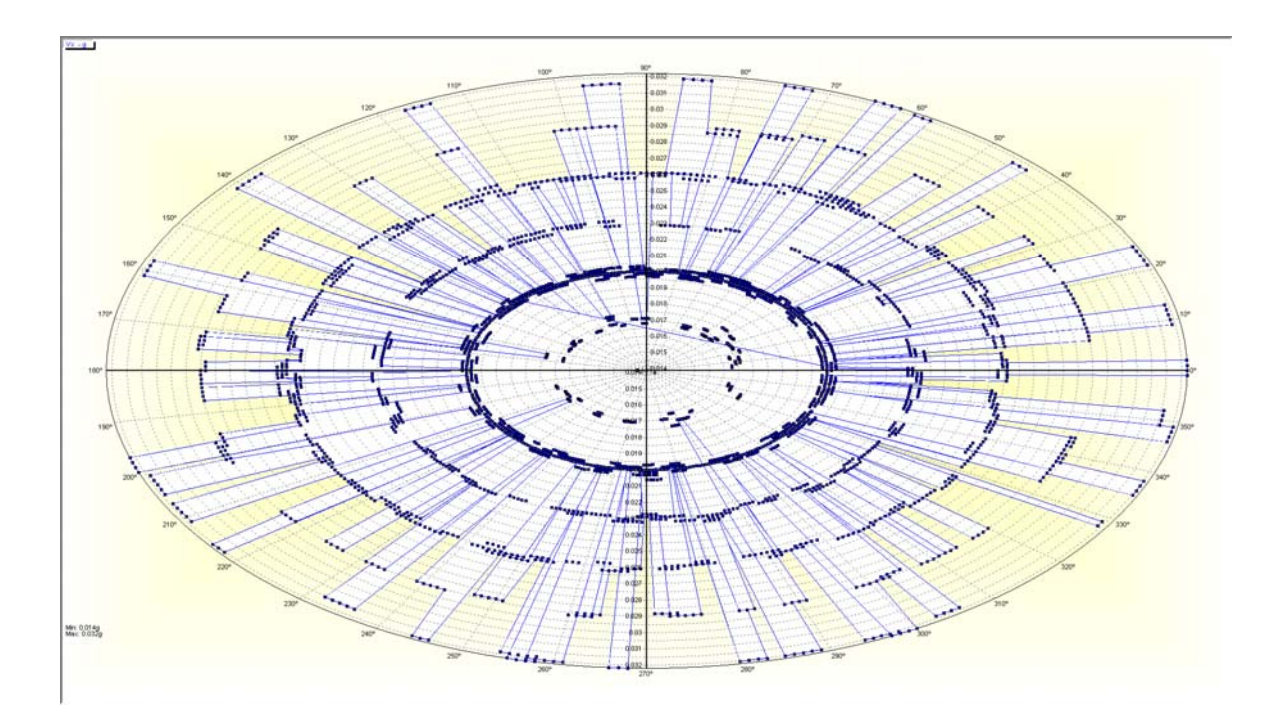

<span id="page-9-3"></span>**Figure 5 - Image capture of full screen view using the Copy tool**

# <span id="page-10-0"></span>**Events**

The Event Log holds a maximum of 1000 entries, which may be scrolled through, using the side scroll-bar. The most recent event is posted in position "000". A new event will cause the preceding events to be shuffled downward.

When a data file is loaded, records are processed in chronological order, a change of event between the current record and the previous will automatically add an entry to the Event log. In this way the event log is rebuilt to mirror that available at the logging time.

| <b>Events</b> |                       |                         |             |              |             |                                                                                                    | $ \Box$ $\times$ |
|---------------|-----------------------|-------------------------|-------------|--------------|-------------|----------------------------------------------------------------------------------------------------|------------------|
| ENTRY         | <b>RECORD</b>         | DATE                    | <b>TIME</b> | SYSTEM EVENT |             | <b>REASON/CAUSE</b>                                                                                                    | $\blacktriangle$ |
| 1006          | 9336                  | 2009/12/11 05:41:23 #01 |             |              | Lo-Trip Set | Specific Channel: Input data outside pre-set limits - Downhole Tool sending data outside of limits; Check data; adjust limits |                  |
| 1007          | 9252                  | 2009/12/11 05:34:22 RLY |             |              | Auto Reset  | RLY: Reset after Auto-Delay                                                                                                   |                  |
| 1008          | 9131                  | 2009/12/11 05:24:16 #01 |             |              | Lo-Trip Set | Specific Channel: Input data outside pre-set limits - Downhole Tool sending data outside of limits; Check data; adjust limits |                  |
| 1009          | 9080                  | 2009/12/11 05:20:01 RLY |             |              | Auto Reset  | RLY: Reset after Auto-Delay                                                                                                   |                  |
| 010           | 8960                  | 2009/12/11 05:10:00 #01 |             |              | Lo-Trip Set | Specific Channel: Input data outside pre-set limits - Downhole Tool sending data outside of limits; Check data; adjust limits |                  |
| 1011          | 8895                  | 2009/12/11 05:04:34 RLY |             |              | Auto Reset  | RLY: Reset after Auto-Delay                                                                                                   |                  |
| $ 012\rangle$ | 8774                  | 2009/12/11 04:54:29 #01 |             |              | Lo-Trip Set | Specific Channel: Input data outside pre-set limits - Downhole Tool sending data outside of limits; Check data; adjust limits |                  |
| 1013          | 8717                  | 2009/12/11 04:49:43 RLY |             |              | Auto Reset  | RLY: Reset after Auto-Delay                                                                                                   |                  |
| $ 014\rangle$ | 8596                  | 2009/12/11 04:39:37 #01 |             |              | Lo-Trip Set | Specific Channel: Input data outside pre-set limits - Downhole Tool sending data outside of limits: Check data: adiust limits |                  |
| 015           | 8527                  | 2009/12/11 04:33:52 RLY |             |              | Auto Reset  | RLY: Reset after Auto-Delay                                                                                                   |                  |
| 1016          | 8406                  | 2009/12/11 04:23:46 #01 |             |              | Lo-Trip Set | Specific Channel: Input data outside pre-set limits - Downhole Tool sending data outside of limits: Check data: adiust limits |                  |
| $ 017\rangle$ | 8349                  | 2009/12/11 04:19:00 RLY |             |              | Auto Reset  | RLY: Reset after Auto-Delay                                                                                                   |                  |
| 1018          | 8229                  | 2009/12/11 04:08:59 #01 |             |              | Lo-Trip Set | Specific Channel: Input data outside pre-set limits - Downhole Tool sending data outside of limits: Check data: adiust limits |                  |
| 019           | 8186                  | 2009/12/11 04:05:24 RLY |             |              | Auto Reset  | RLY: Reset after Auto-Delay                                                                                                   |                  |
| 020           | 8065                  | 2009/12/11 03:55:18 #01 |             |              | Lo-Trip Set | Specific Channel: Input data outside pre-set limits - Downhole Tool sending data outside of limits; Check data; adjust limits | $\blacksquare$   |
|               | Number of Events: 109 |                         |             |              |             | Event Source: Troika<br>First<br>Clear<br>Save<br>Load<br>Test<br>Last                                                        |                  |

<span id="page-10-1"></span>**Figure 6 - Event Log**

#### <span id="page-10-2"></span>**Navigation**

Mouse or key selection of a specific log event will synchronise the Table and View displays to the associated record number. This provides a rapid determination of the conditions prevailing at the time of the event. Whilst every event has a record number, only a small amount of records have event changes, therefore it is inappropriate to update the Event row indicator when the current record is changed via the Table and Plots. First and Last button jump to the first and last records, (NOT event numbers), respectively.

#### <span id="page-10-3"></span>**Save/Load**

Event logs may be stored and subsequently retrieved for examination, allowing inspection of logs received from the field. It is advisable to press the Console's STOP button whilst loading and viewing a stored log. Upon loading from disk, the existing entries are erased and the stored contents are placed at the bottom of the log. Unused locations are filled with "Invalid Event" messages. This is to differentiate between an active log and that loaded from a disk-file.

#### <span id="page-10-4"></span>**Test**

A Test function allows Events to be generated, with a "SYSTEM" identification of "TST".

## <span id="page-11-0"></span>**View**

This shows the whole system's status in one window, for the selected record. All channels are normalised to 100%. This allows the Alarm & Trip regions to be displayed in proportion with their valid range.

Channels that have their Display Mask set will be hidden from view. The cyancoloured blocks denote current data. This display is most effective in 3D. Channels that have Alarms/Trips enabled will appear in highlighted colours, (see Pi Channel, in [Figure 7\)](#page-11-1).

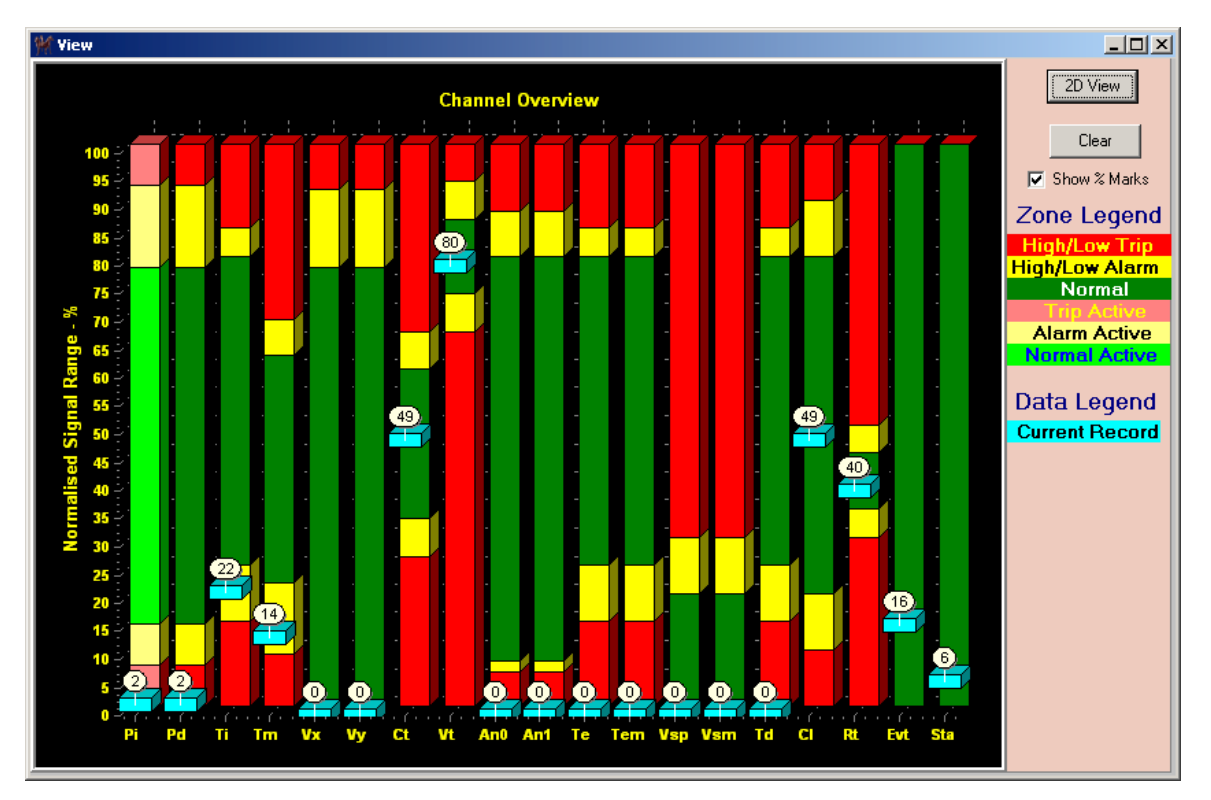

<span id="page-11-1"></span>**Figure 7 - Graphical Overview**

# <span id="page-12-0"></span>**Setup**

This window presents the prevailing Snapshot in the SCI, or the application that logged the data file. Without the Snapshot, or at least knowledge of its contents, the scaled values produced from the data file may not be fathomable. It is imperative to check the Snapshot to ascertain that the data is as expected. The "Save" button allows the snapshot to be written to disk and subsequently used by LumberJack.

| <b>M</b> Setup |             |                 |                          |            |                |                   |              |                       |                |                |                 |                         |    |      | $-11 \times$   |
|----------------|-------------|-----------------|--------------------------|------------|----------------|-------------------|--------------|-----------------------|----------------|----------------|-----------------|-------------------------|----|------|----------------|
|                |             |                 | <b>Embedded Snapshot</b> |            |                | Modbus Address: 1 |              | Modbus Baud: 38400bps |                |                |                 | Save                    |    |      |                |
| <b>CHAN</b>    | <b>TYPE</b> | <b>UNITS</b>    | ZSV                      | <b>FSV</b> | <b>DP</b>      | LO-TRIP           | LO-ALARM     | <b>HI-ALARM</b>       | <b>HI-TRIP</b> | DC             | <b>TRIPMASK</b> | <b>ALRMMASK DSPMASK</b> |    | FILT | AVG            |
|                | lPi.        | bar             | $-10.00$                 | 400.00     | 2              | 20.01             | 50.00        | 310.00                | 370.00         | 0              | No.             | No.                     | No | 9    | 0              |
| 2              | Pd          | bar             | $-10.00$                 | 400.00     | $\overline{2}$ | 20.01             | 50.00        | 310.00                | 370.00         | $\overline{2}$ | Yes             | Yes                     | No | 9    | 0              |
| з              | Τi          | c               | $-20.00$                 | 180.00     | $\overline{2}$ | 10.00             | 30.00        | 140.00                | 150.00         | 3              | Yes             | Yes                     | No | 9    | 0              |
|                | Tm          | c               | $-20.00$                 | 300.00     | $\overline{2}$ | 10.00             | 50.00        | 180.00                | 200.00         | 4              | Yes             | Yes                     | No | 9    | 3              |
| 5              | Vx          | $\mathbf{q}$    | 0.00                     | 10.00      | $\overline{2}$ | 0.00              | 0.02         | 7.80                  | 9.20           | 5              | Yes             | Yes                     | No | 9    | 0              |
| 6              | ٧v          | q               | 0.00                     | 10.00      | $\overline{2}$ | 0.00              | 0.02         | 7.80                  | 9.20           | 6              | Yes             | Yes                     | No | 9    | 0              |
|                | <b>Ct</b>   | mA              | 0.00                     | 30.00      | $\overline{2}$ | 8.00              | 10.00        | 18.00                 | 20.00          | $\overline{7}$ | Yes             | Yes                     | No | 9    | 0              |
| 8              | Vt.         | v               | 0.00                     | 150.00     | $\overline{2}$ | 100.00            | 110.00       | 130.00                | 140.00         | 8              | Yes             | Yes                     | No | 9    | 0              |
| 9              | An0         | mA              | 0.000                    | 25,000     | 3              | 1.500             | 2.000        | 20,001                | 22,000         | 9              | Yes             | Yes                     | No | 9    | $\overline{4}$ |
| 10             | An1         | mA              | 0.000                    | 25,000     | 3              | 1.500             | 2.000        | 20,001                | 22,000         | ÷              | Yes             | Yes                     | No | 9    | 4              |
| 11             | Te          | c               | $-20.00$                 | 180.00     | $\overline{2}$ | 10.00             | 30.00        | 140.00                | 150.00         |                | Yes             | Yes                     | No | 9    | $\mathbf{0}$   |
| 12             | Tem         | c               | $-20.00$                 | 180.00     | $\overline{2}$ | 10.00             | 30.00        | 140.00                | 150.00         |                | Yes             | Yes                     | No | 9    | $\mathbf{0}$   |
| 13             | Vsp         | kV.             | $-0.40$                  | 3.90       | $\overline{2}$ | $-0.40$           | $-0.40$      | 0.46                  | 0.89           |                | Yes             | Yes                     | No | 9    | $\mathbf{0}$   |
| 14             | Vsm         | kV.             | $-0.40$                  | 3.90       | $\overline{2}$ | $-0.40$           | $-0.40$      | 0.46                  | 0.89           |                | Yes             | Yes                     | No | 9    | $\mathbf{0}$   |
| 15             | Td          | c               | $-20.00$                 | 180.00     | $\overline{2}$ | 10.00             | 30.00        | 140.00                | 150.00         |                | Yes             | Yes                     | No | 9    | n              |
| 16             | CI.         | mA              | $-20.00$                 | 20.00      | $\overline{2}$ | $-16.01$          | $-12.00$     | 12.00                 | 16.00          | ÷              | Yes             | Yes                     | No | 9    | $\mathbf{0}$   |
| 17             | l Rt        | 0 <sub>hm</sub> | $\mathbf{0}$             | 20000      | $\Omega$       | 6000              | 7000         | 9000                  | 10000          |                | Yes             | Yes                     | No | 9    | 0              |
| 18             | Evt         | Hex             | $\bf{0}$                 | 65535      | $\Omega$       | O.                | $\mathbf{0}$ | 65535                 | 65535          |                | Yes             | Yes                     | No | 9    | $\Omega$       |
| 19             | Sta         | Hex             | $\overline{0}$           | 65535      | $\Omega$       | $\Omega$          | $\mathbf{0}$ | 65535                 | 65535          |                | Yes             | Yes                     | No | 9    | $\mathbf{0}$   |

<span id="page-12-1"></span>**Figure 8 – Setup Snapshot Display**

# <span id="page-13-0"></span>**Statistics**

Graphical displays are a first port of call; imagine trying to 'see' the beauty of the Mandelbrot set just by gazing at numbers on a printout. However, having dragged much detail out of the graphs, perhaps there is purpose in seeing what else the numbers hide.

An overall view of each channel's min, max, mean, sample standard distribution and variance is calculated for the complete data set and displayed on the Stats window. Whilst the two main graphical displays provide the best visualisation of the data set and immediately expose glitches, it was felt that a statistical approach might elicit additional details, which could highlight erroneous data.

#### <span id="page-13-1"></span>**Buttons**

A [Clear] button erases the values and the display. The [Calculate] button recalculates and displays the data.

| 고미지<br><b>Stats</b>                                                                  |             |              |           |             |          |         |                        |  |  |  |
|--------------------------------------------------------------------------------------|-------------|--------------|-----------|-------------|----------|---------|------------------------|--|--|--|
| CHAN                                                                                 | <b>TYPE</b> | <b>UNITS</b> | MIN       | <b>MEAN</b> | MAX      | SSD [s] | VAR (s <sup>2</sup> 2) |  |  |  |
| 01                                                                                   | Pi          | bar          | 0.686     | 0.877       | 1.055    | 0.055   | 0.003                  |  |  |  |
| 02                                                                                   | Pd          | bar          | $-10.000$ | $-9.996$    | $-9.931$ | 0.008   | 0.000                  |  |  |  |
| 03                                                                                   | Ti          | C            | 22.213    | 77.414      | 123.458  | 29.315  | 859.072                |  |  |  |
| 04                                                                                   | Tm          | Ċ            | 24.352    | 81.403      | 126.611  | 29.407  | 864.427                |  |  |  |
| 05                                                                                   | Vx          | g            | 0.014     | 0.032       | 0.118    | 0.008   | 0.000                  |  |  |  |
| 06                                                                                   | ٧y          | g            | 0.014     | 0.036       | 0.109    | 0.008   | 0.000                  |  |  |  |
| 07                                                                                   | Ct.         | mÁ           | 14.603    | 14.824      | 14.985   | 0.039   | 0.002                  |  |  |  |
| 08                                                                                   | Vt          | ٧            | 118.915   | 119.760     | 120.597  | 0.158   | 0.025                  |  |  |  |
| 09                                                                                   | AnD         | mA           | 0.000     | 0.000       | 0.002    | 0.000   | 0.000                  |  |  |  |
| 10                                                                                   | An1         | mÁ           | 0.000     | 0.000       | 0.001    | 0.000   | 0.000                  |  |  |  |
| 11                                                                                   | n/a         | n/a          |           |             |          |         |                        |  |  |  |
| 12                                                                                   | n/a         | n/a          |           |             |          |         |                        |  |  |  |
| 13                                                                                   | n/a         | n/a          |           |             |          |         |                        |  |  |  |
| 14                                                                                   | n/a         | n/a          |           |             |          |         |                        |  |  |  |
| 15                                                                                   | n/a         | n/a          |           |             |          |         |                        |  |  |  |
| 16                                                                                   | CI.         | mÁ           | $-0.400$  | $-0.182$    | $-0.010$ | 0.040   | 0.002                  |  |  |  |
| 17                                                                                   | <b>Rt</b>   | Ohm          | 7968.383  | 8081.582    | 8212.836 | 24.154  | 583.200                |  |  |  |
| 18                                                                                   | Evt         | Hex          |           |             |          |         |                        |  |  |  |
| 19                                                                                   | Sta         | <b>Hex</b>   |           |             |          |         |                        |  |  |  |
| Histogram<br>l3<br>$\blacksquare$<br>▸│<br>Filter<br>Normalise<br>Calculate<br>Clear |             |              |           |             |          |         |                        |  |  |  |

<span id="page-13-2"></span>**Figure 9 – Basic Statistics Display**

#### <span id="page-13-3"></span>**Navigation**

The up/down arrow keys or the mouse wheel may select a specific row. A left mouse-button click will load that channel's data into the left-hand display of the Console's plot. A right mouse-button click will load into the right-hand display.

#### <span id="page-13-4"></span>**Summaries**

Three standard summaries are provided, Min, Max and Arithmetic Mean.

#### <span id="page-13-5"></span>**Arithmetic Mean**

The Mean is perhaps the simplest measure of central  $\bar{x}$ tendency, but is only meaningful for stable conditions.

#### <span id="page-13-6"></span>**Sample Standard Deviation**

The Sample Standard Deviation is not applicable in certain situations, especially when the examined parameter is subjected to a step-change in conditions, or in the presence of glitches.

$$
=\frac{(x_1+x_2+\dots+x_n)}{n}
$$

$$
=\sqrt{\frac{\sum (X-\bar{X})^2}{n-1}}
$$

#### <span id="page-14-0"></span>**Histogram**

This button widens the window to reveal a bar chart with a histogram display of the chosen channel. When a channel row is selected, an algorithm is employed to optimise the number of bins. The number of bins may be set manually with the left/right arrows, adjust to give a display free of gaps between the bars. The data is quantitised, so for a channel with minimally varying data, too many bins will cause zero counts for those bins between the quanta.

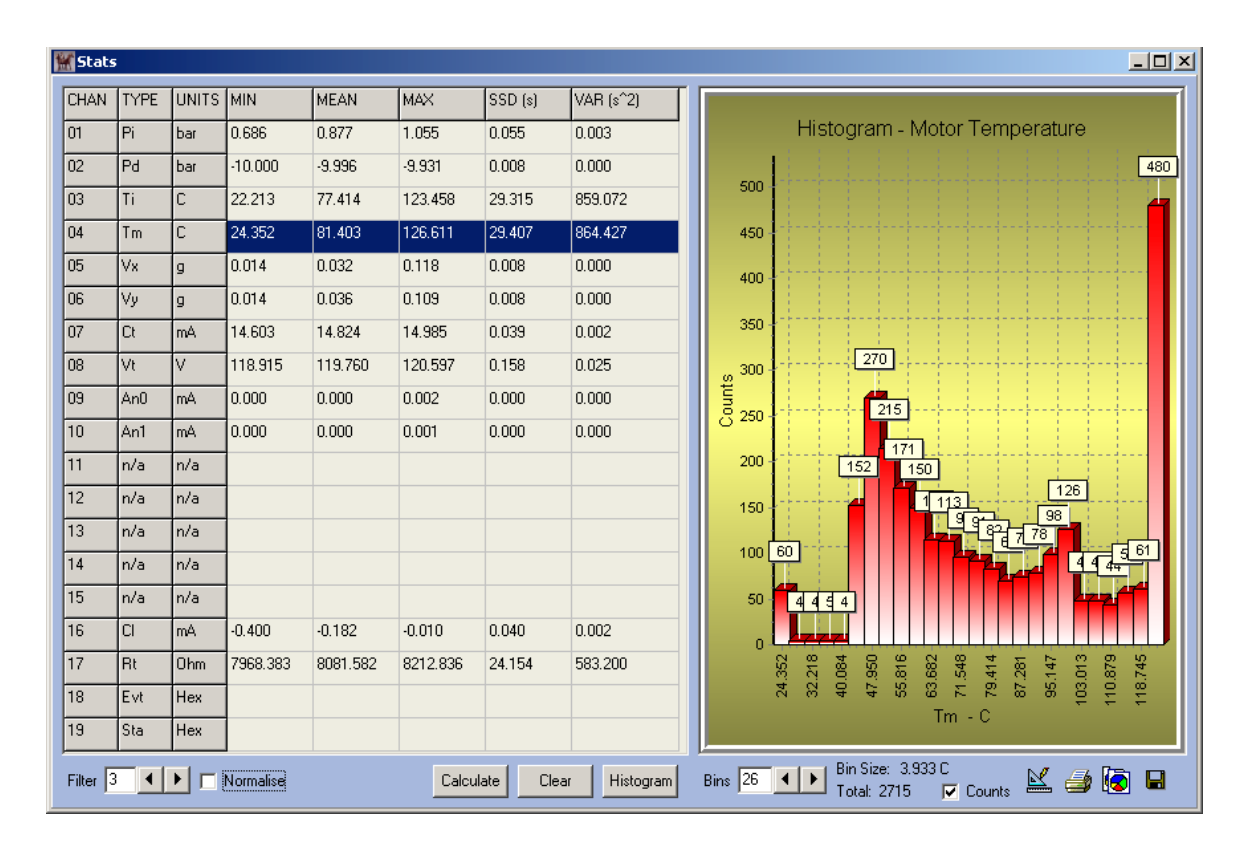

#### <span id="page-14-1"></span>**Figure 10 – Histogram of Raw Data**

#### <span id="page-14-2"></span>**Normalisation**

The next step is to normalise the data set using a moving, (local), average, which will effectively straighten the curves, by removing the real-world value of the selected parameter. The filtering strength is adjustable from 1 to 10 and any change to the filter strength will force a recalculation.

Due to the iterative algorithm employed, calculation times are extended for the normalised display. A message is deployed whilst calculating.

The resultant display now portrays the underlying mensuration and transmission quality; a single high peak with symmetrical skirts indicates ideal performance.

<span id="page-15-0"></span>

| <b>K</b> Stats |                |                 |           |             |           |         |           | $-10X$                                                                                                    |
|----------------|----------------|-----------------|-----------|-------------|-----------|---------|-----------|----------------------------------------------------------------------------------------------------|
| CHAN           | <b>TYPE</b>    | UNITS MIN       |           | <b>MEAN</b> | MAX       | SSD [s] | VAR (s^2) |                                                                                                    |
| 01             | Pi             | l bar           | $-0.058$  | 0.000       | 0.049     | 0.009   | 0.000     | Histogram - Motor Temperature                                                                                                    |
| 02             | lPd            | l bar           | $-0.037$  | 0.000       | 0.038     | 0.004   | 0.000     | 2,409<br>2,600                                                                                                    |
| 03             | Ti             | c               | $-0.630$  | 0.010       | 1.510     | 0.365   | 0.133     | 2,400                                                                                                    |
| 04             | T <sub>m</sub> | $\mathsf{C}$    | $-3.384$  | 0.010       | 3.037     | 0.571   | 0.327     | 2,200                                                                                                    |
| 05             | Vx             | $\mathbf{q}$    | $-0.039$  | 0.000       | 0.039     | 0.003   | 0.000     | 2,000                                                                                                    |
| 06             | Vy             | g               | $-0.027$  | 0.000       | 0.030     | 0.003   | 0.000     |                                                                                                    |
| 07             | Ct.            | mA.             | $-0.099$  | 0.000       | 0.087     | 0.021   | 0.000     | 1,800                                                                                                    |
| 08             | Vt             | Iv.             | $-0.450$  | 0.000       | 0.472     | 0.116   | 0.014     | 1,600                                                                                                    |
| 09             | An0            | mA              | $-0.001$  | 0.000       | 0.001     | 0.000   | 0.000     | Counts<br>1,400                                                                                                    |
| 10             | lAn1           | mA.             | 0.000     | 0.000       | 0.000     | 0.000   | 0.000     | 1,200                                                                                                    |
| 11             | n/a            | In/a            |           |             |           |         |           | 1,000                                                                                                    |
| 12             | n/a            | In/a            |           |             |           |         |           | 800                                                                                                    |
| 13             | n/a            | In/a            |           |             |           |         |           | 600                                                                                                    |
| 14             | n/a            | In/a            |           |             |           |         |           | 210<br>400                                                                                                    |
| 15             | n/a            | In/a            |           |             |           |         |           | 39<br>17<br>$8\sqrt{3}$<br>$\vert$ 8<br>14<br>1113<br>11<br>200<br>1 <sup>1</sup>                                                          |
| 16             | CI.            | mA.             | $-0.107$  | 0.000       | 0.090     | 0.022   | 0.000     |                                                                                                    |
| 17             | l Rt           | 0 <sub>hm</sub> | $-57.198$ | $-0.008$    | 75.960    | 14.069  | 197.928   | $\Omega$<br>$-1,903$<br>$-1,409$<br>2.543<br>0.073<br>1,555<br>2.049<br>$-2.890$<br>2.397<br>0.567<br>3.384<br>1.061                       |
| 18             | Evt            | <b>Hex</b>      |           |             |           |         |           | $-0.915$<br>$-0.421$<br>$Tm - C$                                                                                                    |
| 19             | Sta            | Hex             |           |             |           |         |           |                                                                                                    |
| Filter<br>Iз   | $\leftarrow$   | $\overline{v}$  | Normalise | Calculating | Calculate | Clear   | Histogram | Bin Size: 0.494 C<br>Bins $\boxed{13}$ $\boxed{4}$ $\blacktriangleright$<br>$K \rightarrow \bullet$<br>⊟<br>$\nabla$ Counts<br>Total: 2715 |

**Figure 11 – Histogram of Normalised Data**

# <span id="page-15-1"></span>**References**

Two useful sources of information on statistical matters are given below.

#### <span id="page-15-2"></span>**Stats4Students**

<http://stats4students.com/measures-of-spread-3.php>

#### <span id="page-15-3"></span>**Laerd Statistics**

<http://statistics.laerd.com/statistical-guides/> This site has excellent tutorials and worked examples using your data.

# <span id="page-16-0"></span>**3D Well Mapping & Tilt**

During the ESP string's run-in, the operator is keen to position the motor in a region of the well shaft that is substantially straight, (<2 degrees curvature over a distance of 100 feet) and as near to vertical as possible. These considerations ensure that the motor and ESP pump's thrust bearings are correctly loaded, thus providing maximal system lifetime.

The Inclinometer Mode, (Mode-3), provides a means of recording the Tool's attitude, (tilt). A companion application may be used to calibrate the Tool's axes in a known orientation. The calibration data is stored in the Snapshot of the associated SCI and is embedded in the binary data files subsequently produced. This allows Troika to recreate the path followed by the Tool during the Run-in and to display its final resting-place.

The "Mapping" menu option evokes the Tiltometer display shown in [Figure 12.](#page-16-1) An idealised image of the Tool is used

as a clock pointer.

#### **Figure 12 - Tiltometer**

#### <span id="page-16-2"></span>**Final Attitude**

At the end of the Run-In, the Tool's final position may be stored alongside the Calibration data. Troika extracts these values and after applying the calibration, is able to display the Tool's resting place.

#### <span id="page-16-3"></span>**Select Attitude**

This is the Tool's attitude at the record selected via the Console's plot, or the Table entry.

#### <span id="page-16-4"></span>**Well Length**

The Well length may be readily determined by one of two methods, by counting the number of "Stands" used to deploy the string, or by measuring the length of ESP cable

<span id="page-16-1"></span>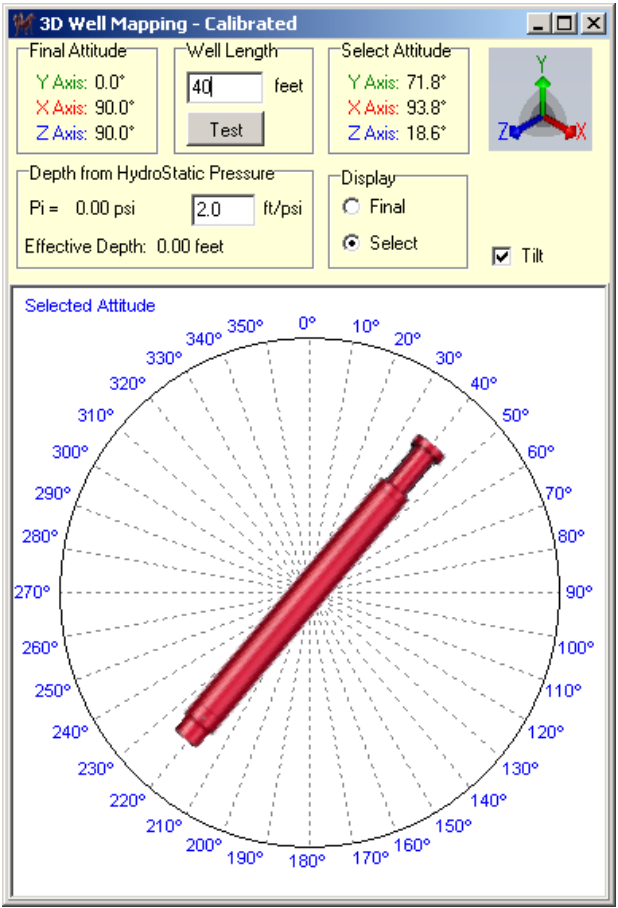

used. It is preferable to use both methods, if possible. The accepted value is committed to the Snapshot at the end of the Run-In procedure.

#### <span id="page-16-5"></span>**Depth from Hydrostatic Pressure**

The weight of the specific well fluid creates a hydrostatic pressure that if logged by the SCI during the Run-In process. The ft/psi value may be determined with either an analysis of the fluid, or an empirical measurement of the pressure change due to the immersion of a stand. A reasonable default value of 2.0ft/psi is offered. The Effective Depth value is committed to the Snapshot at the end of the Run-In procedure. This reading gives a true depth of the Tool, as opposed to the deployed length, measured by either the number of stands, or else the ESP cable length.

#### <span id="page-17-0"></span>**Display**

The radio-buttons switch the Tiltometer's focus from the Final attitude, to that of the selected record's.

#### <span id="page-17-1"></span>**Well Mapping (a future feature)**

This topic is "work-in-progress"; the aim is to provide a reasonable map of the well's trajectory. However, without real Mode-3 data from a Run-In event, this feature can not be progresed.

The magenta cross indicates the currently selected record in the data file. The 3D display may be rotated/zoomed by means of the manipulation tools on the lower bar. An alternative display using the OpenGL library is available if desired.

#### <span id="page-17-3"></span>**Reset**

This button attempts to fit the display in the available space. This is especially welcome after use of the manipulation tools has rendered the view unusable.

#### <span id="page-17-2"></span>**Figure 13 - Well Mapping in 3D**

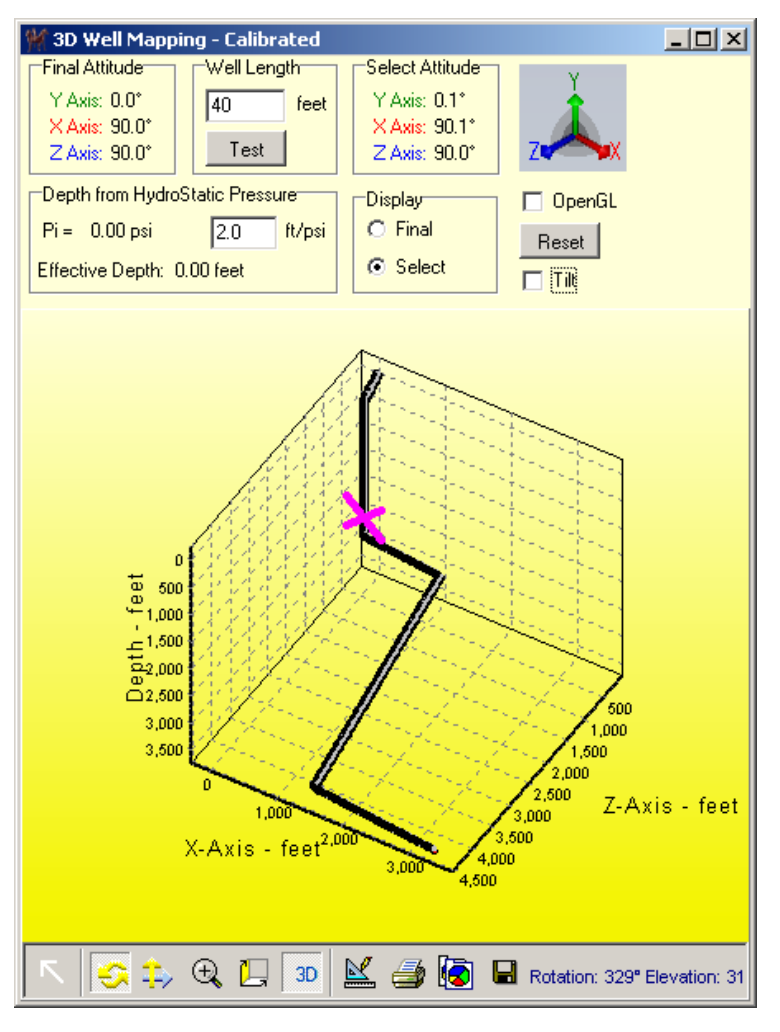